## **Packages - Freedom Issue #83**

## **[python-virtualenv] via pip call to install non-free stuff list on pypi**

2012-04-15 07:18 PM - aurelien

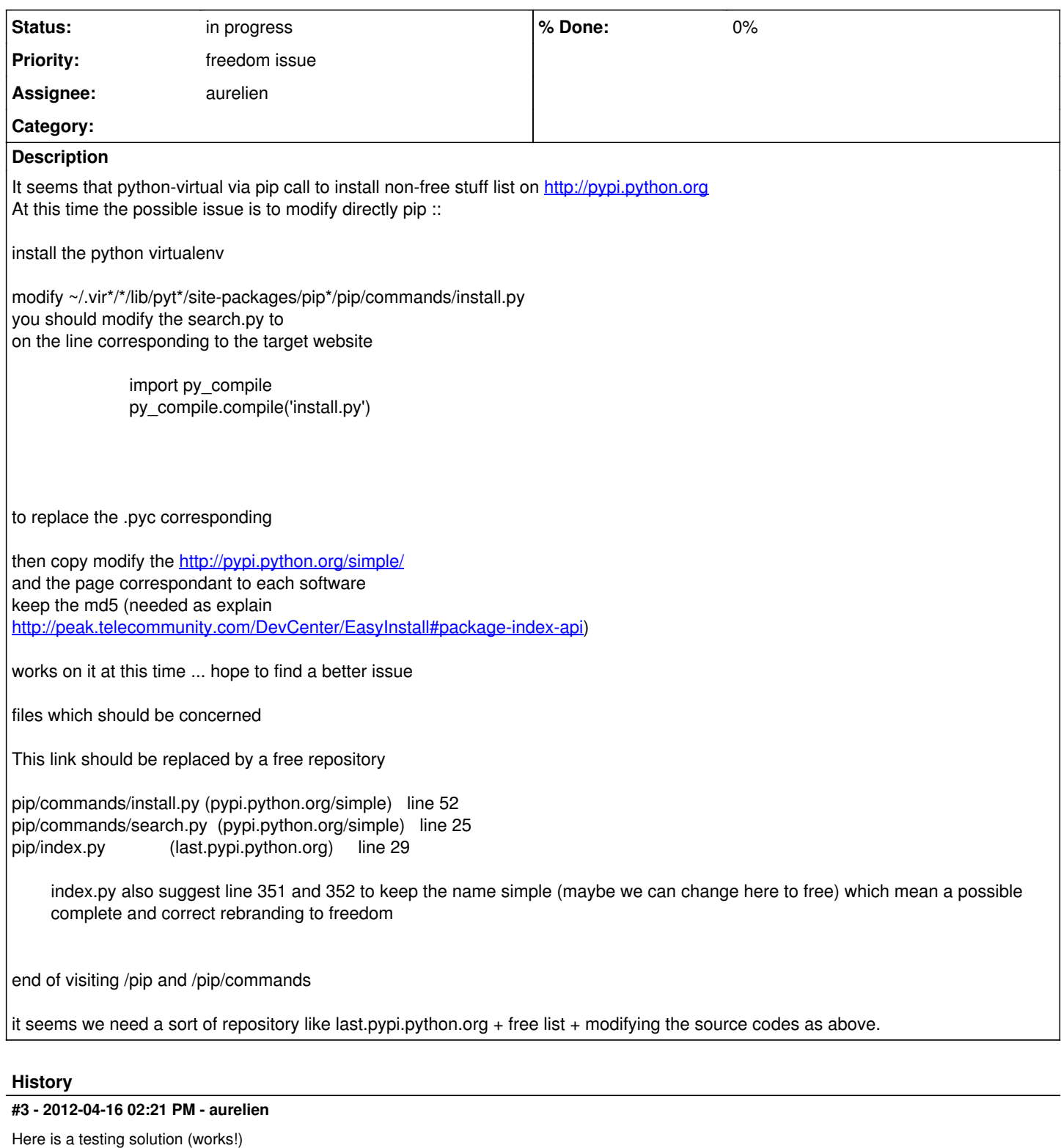

As said on the part above modify the install.py

and use :: <http://pbot.dyndns.org:8000/simple/>

at this time it have just some packages to test

The best should now a better place somewhere on the www because this server is not very fast.

then try

as you can see it get the code ... if you try another package which is not in the list, it will not goes to pypi.

## **#5 - 2015-03-03 02:57 AM - Anonymous**

*- Assignee set to aurelien*

## **#6 - 2015-06-08 02:05 AM - Anonymous**

*- Subject changed from python-virtualenv via pip call to install non-free stuff list on pypi to [python-virtualenv] via pip call to install non-free stuff list on pypi*